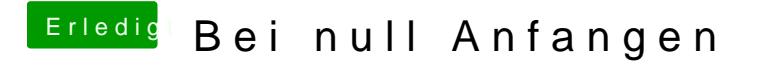

Beitrag von vom 22. Februar 2013, 18:32

Versuche es und wenn es nicht klappt dann melde dich.